#### **CS61B Lecture #7**

#### **Announcements:**

• Programming Contest coming up: 29 September. Watch for details.

# **Object-Based Programming**

#### **Basic Idea.**

- Function-based programs are organized primarily around the functions (methods, etc.) that do things. Data structures (objects) are considered separate.
- Object-based programs are organized around the types of objects that are used to represent data; methods are grouped by type of object.
- Simple banking-system example:

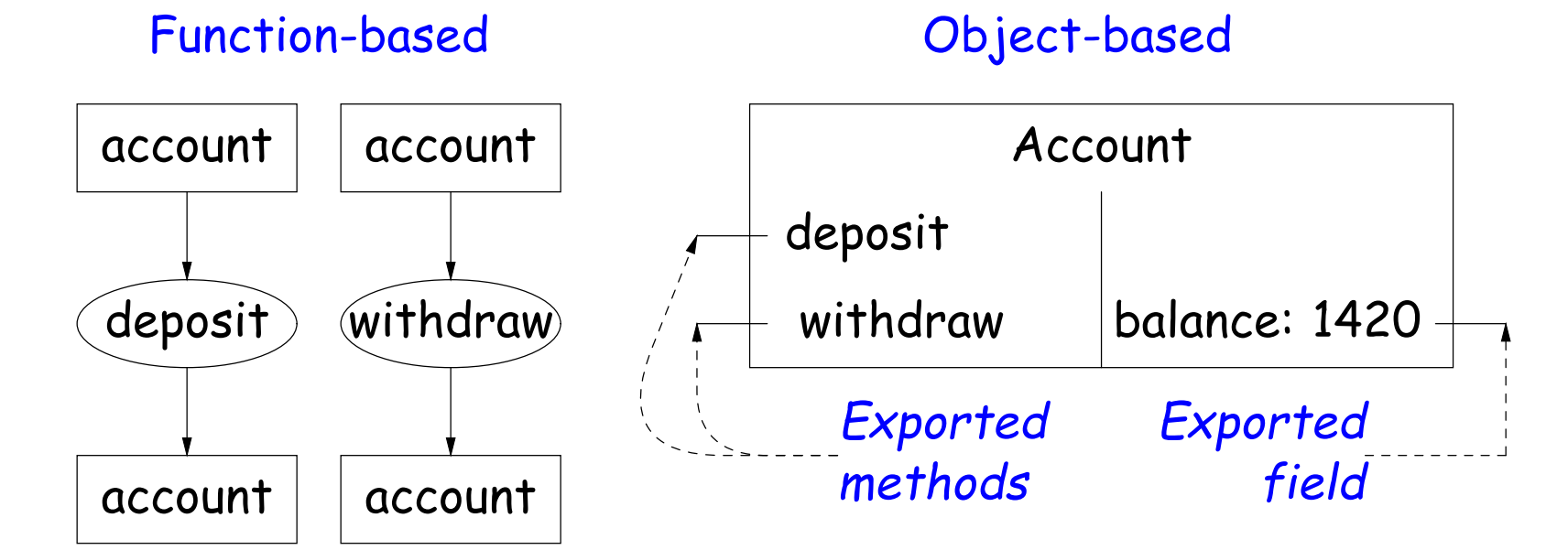

# **Philosophy**

- Idea (from 1970s and before): An abstract data type is
	- **–** a set of possible values (a domain), plus
	- **–** a set of operations on those values (or their containers).
- In IntList, for example, the domain was a set of pairs: (head, tail), where head is an int and tail is a pointer to an IntList.
- The IntList operations consisted only of assigning to and accessing the two fields (head and tail).
- In general, prefer a purely procedural interface, where the functions (methods) do everything—no outside access to fields.
- That way, implementor of a class and its methods has complete control over behavior of instances.
- In Java, the preferred way to write the "operations of a type" is as instance methods.

#### **You Saw It All in CS61A: The Account class**

}

```
(define-class (account balance0)
  (instance-vars (balance 0))
  (initialize
    (set! balance balance0))
  (method (deposit amount)
    (set! balance (+ balance amount))
   balance)
  (method (withdraw amount)
    (if (< balance amount)
      (error "Insufficient funds")
      (begin
        (set! balance (- balance amount))
       balance))) )
```
(define my-account (instantiate account 1000)) (ask my-account 'balance) (ask my-account 'deposit 100) (ask my-account 'withdraw 500)

```
public class Account {
 public int balance;
 public Account (int balance0) {
    balance = balance0;
 }
 public int deposit (int amount) {
    balance += amount; return balance;
 }
 public int withdraw (int amount) {
    if (balance < amount)
      throw new IllegalStateException
         ("Insufficient funds");
    else balance -= amount;
   return balance;
 }
```
Account myAccount = new Account  $(1000)$ ; myAccount.balance myAccount.deposit (100); myAccount.withdraw(500);

#### **You Saw It All in CS61A: Python Version**

```
class Account:
    balance = 0def __init__(self, balance0):
        self.balance = balance0def deposit(self, amount):
        self balance += amount
        return balance
    def withdraw(self, amount):
        if balance < amount:
            raise ValueError \
               ("Insufficient funds")
        else:
```
 $self. balance = amount$ return balance

```
my\_account = Account(1000)my_account.balance
```
my\_account.deposit(100)

```
my_-account.withdraw(500)
```

```
public class Account {
 public int balance;
  public Account (int balance0) {
    balance = balance0;
  }
  public int deposit (int amount) {
    balance += amount; return balance;
  }
  public int withdraw (int amount) {
    if (balance < amount)
      throw new IllegalStateException
         ("Insufficient funds");
    else balance - amount;
    return balance;
 }
}
```

```
Account myAccount = new Account (1000);
myAccount.balance
myAccount.deposit (100);
myAccount.withdraw(500);
```
Last modified: Thu Sep 13 17:47:09 2012 CS61B: Lecture #7 5

# **The Pieces**

- Class declaration defines a new type of object, i.e., new type of structured container.
- **Instance variables** such as balance are the simple containers within these objects (fields or components).
- **Instance methods**, such as deposit and withdraw are like ordinary (static) methods that take an invisible extra parameter (called **this**).
- The **new** operator creates (instantiates) new objects, and initializes them using constructors.
- **Constructors** such as the method-like declaration of Account are special methods that are used only to initialize new instances. They take their arguments from the **new** expression.
- **Method selection** picks methods to call. For example,

```
myAccount.deposit(100)
```
tells us to call the method named deposit that is defined for the object pointed to by myAccount.

## **Getter Methods**

- Slight problem with Java version of Account: anyone can assign to the balance field
- This reduces the control that the implementor of Account has over possible values of the balance.
- Solution: allow public access only through methods:

```
public class Account {
  private int balance;
  ...
  public int balance () { return balance; }
  ...
}
```
- Now the balance field cannot be directly referenced outside of Account.
- (OK to use name balance for both the field and the method. Java can tell which is meant by syntax: A.balance vs. A.balance().)

# **Class Variables and Methods**

- Suppose we want to keep track of the bank's total funds.
- This number is not associated with any particular Account, but is common to all—it is class-wide.
- In Java, "class-wide" ≡ static

```
public class Account {
  ...
  private static int funds = 0;
  public int deposit (int amount) {
    balance += amount; funds += amount;
    return balance;
  }
  public static int funds () {
    return funds;
  }
  ... // Also change withdraw.
}
```
• From outside, can refer to either Account.funds() or myAccount.funds() (same thing).

### **Instance Methods**

#### • Instance method such as

```
int deposit (int amount) {
  balance += amount; funds += amount;
 return balance;
}
```
behaves sort of like a static method with hidden argument:

```
static int deposit (final Account this, int amount) {
  this.balance += amount; funds += amount;
  return this.balance;
}
```
- NOTE: Just explanatory: Not real Java (not allowed to declare 'this'). (final is real Java; means "can't change once set.")
- Likewise, the instance-method call myAccount.deposit (100) is like a call on this fictional static method:

```
Account.deposit (myAccount, 100);
```
• Inside method, as a convenient abbreviation, can leave off leading 'this.' on field access or method call if not ambiguous.

# **'Instance' and 'Static' Don't Mix**

• Since real static methods don't have the invisible this parameter, makes no sense to refer directly to instance variables in them:

```
public static int badBalance (Account A) {
   int x = A.balance; // This is OK (A tells us whose balance)
   return balance; // WRONG! NONSENSE!
}
```
- Reference to balance here equivalent to this.balance,
- But this is meaningless (whose balance?)
- However, it makes perfect sense to access a static (class-wide) field or method in an instance method or constructor, as happened with funds in the deposit method.
- There's only one of each static field, so don't need to have a 'this' to get it. Can just name the class.

### **Constructors**

- To completely control objects of some class, you must be able to set their initial contents.
- A constructor is a kind of special instance method that is called by the **new** operator right after it creates a new object, as if

L = new IntList(1,null)  $\Longrightarrow$  $\sqrt{ }$  $\int$  $\overline{\mathcal{L}}$  $\texttt{tmp}$  = pointer to  $\boxed{O}\sqrt{G}$ tmp.IntList(1, null);  $L = \text{tmp};$ 

• Instance variables initializations are moved inside constructors:

```
class Foo {
  int x = 5:
  Foo () {
    DoStuff (); \iff}
  ...
}
                            class Foo {
                              int x;
                              Foo () {
                               x = 5;
                                DoStuff ();
                              }
                              ...
                            }
```
- In absence of any explicit constructor, get default constructor: public Foo() { }.
- Multiple overloaded constructors possible (different parameters).

Last modified: Thu Sep 13 17:47:09 2012 CS61B: Lecture #7 11

#### **Summary: Java vs. CS61A OOP in Scheme**

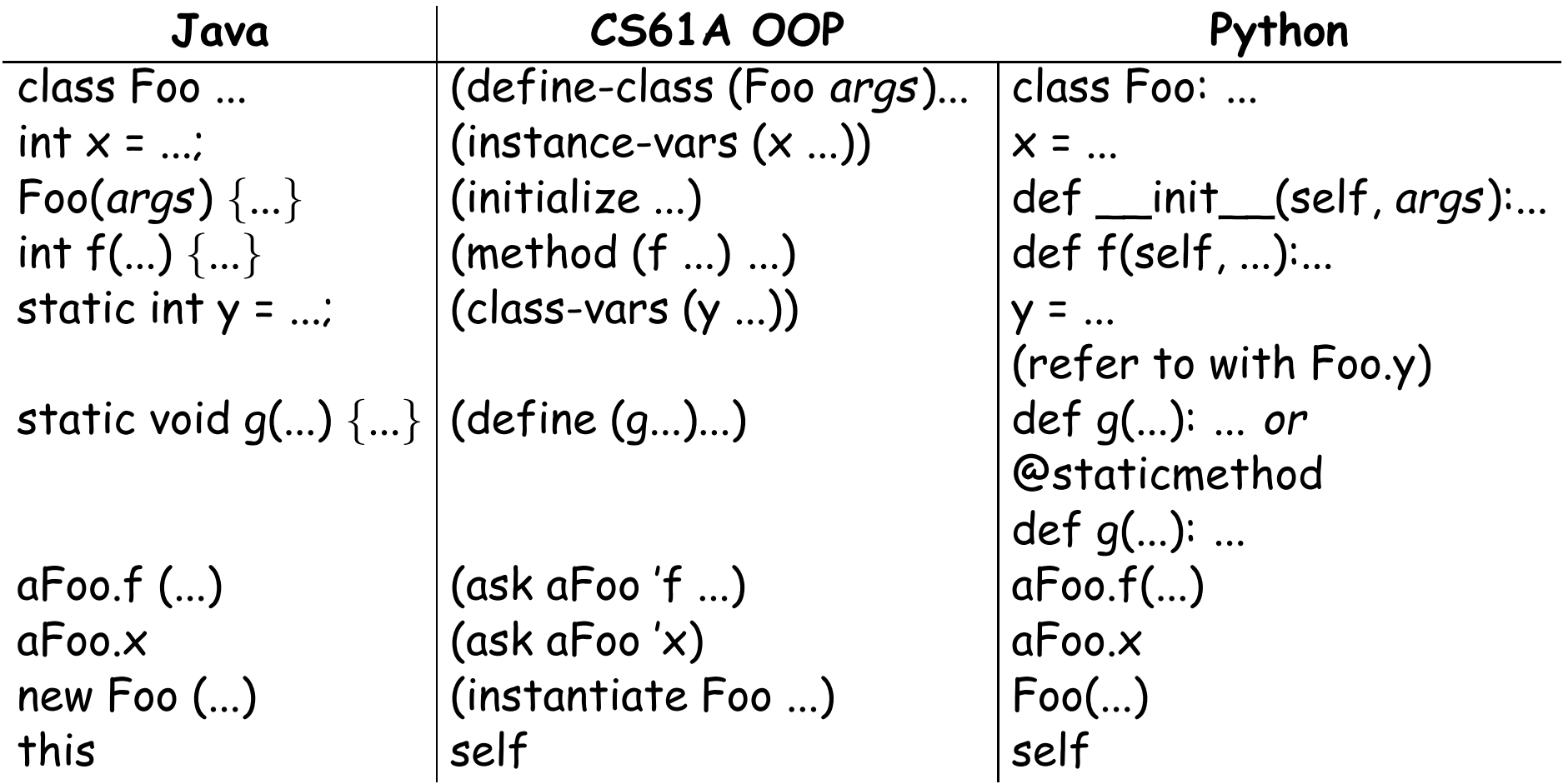